## **Java Enterprise — budowa aplikacji**

# **Business Process Execution Language**

Adam Maciejewski Sylwia Zając

1 czerwca 2007

<span id="page-0-0"></span>KORK@RKERKER E YOUR

**Adam Maciejewski, Sylwia Zajac** 

**[Wprowadzenie](#page-2-0) [Prosty proces](#page-7-0) [Podstawowe składniki](#page-21-0) [Wi ˛ecej szczegółów](#page-31-0) [Bibliografia](#page-47-0)**

## **Business Process Execution Language**

#### **1 [Wprowadzenie](#page-2-0)**

- [Przepywy pracy \(workflows\)](#page-2-0)
- [Co to jest BPEL](#page-6-0)
- **2 Jak zbudować (recznie) [prosty proces](#page-7-0)**
	- Podstawowe pojęcia
	- [Deskryptor WSDL](#page-10-0)
	- [Definicja procesu](#page-15-0)

#### **3 [Podstawowe składniki](#page-21-0)**

- $\blacksquare$  Elementy sterujące
- Współbieżność
- **4** Wiecej szczegółów
	- [Praca z danymi](#page-31-0)
	- [Wywołania asynchroniczne](#page-34-0)
	- **D** Obsługa błędów
	- [Korelacje](#page-43-0)
- **5 [Bibliografia](#page-47-0)**

**Adam Maciejewski, Sylwia Zajac** 

# **Co to jest przepływ pracy. . .**

<span id="page-2-0"></span>Przepływ pracy to sposób zarządzania zadaniami, przepływem informacji i pracą, w szczególności zaś kolejnością (niekoniecznie sekwencyjną) jej wykonywania.

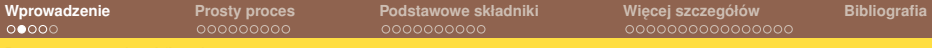

**Przepywy pracy (workflows)**

## **Kiedy chcemy wszystko . . .**

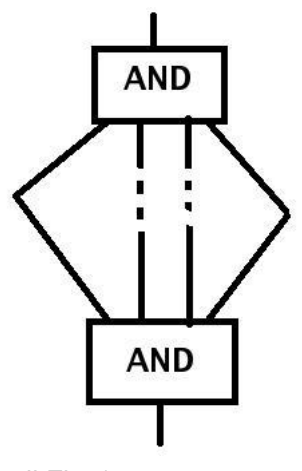

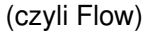

**Adam Maciejewski, Sylwia Zając** 

**[Business Process Execution Language](#page-0-0)**

K ロ ▶ K @ ▶ K 할 ▶ K 할 ▶ 이 할 → 9 Q Q ·

**[Wprowadzenie](#page-2-0) [Prosty proces](#page-7-0) [Podstawowe składniki](#page-21-0) [Wi ˛ecej szczegółów](#page-31-0) [Bibliografia](#page-47-0)**

**Przepywy pracy (workflows)**

# **Kiedy chcemy dokładnie jeden . . .**

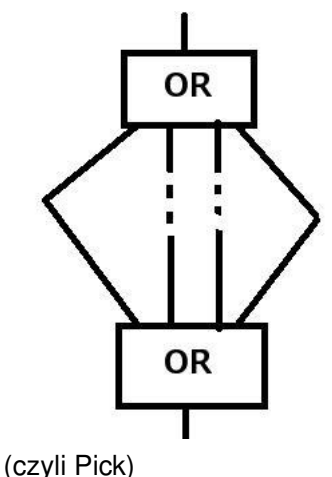

**Adam Maciejewski, Sylwia Zając** 

**[Business Process Execution Language](#page-0-0)**

K ロ K x 何 K K ミ K K ミ K コ X Y Q Q Q

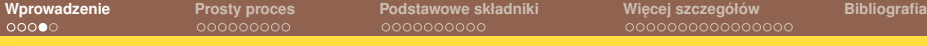

**Przepywy pracy (workflows)**

## A to dostajemy po złożeniu wszystkich klocków...

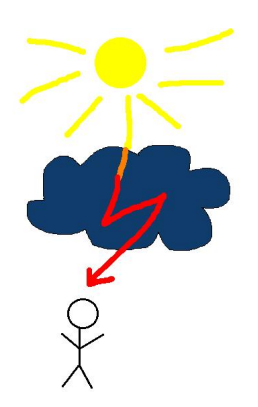

#### czyli proces biznesowy ;-)

K ロ X K 個 X K ミ X K ミ X コ X Y Q Q Q

**Adam Maciejewski, Sylwia Zajac** 

# **Czym jest BPEL**

- $\blacksquare$  XMLowe narzędzie do modelowania przepływów pracy
- Business Process Execution Language for Web Services
- $\blacksquare$  Z procesów BPEL mogą korzystać zarówno wolnostojące aplikacje, jak też usługi sieciowe
- <span id="page-6-0"></span> $\blacksquare$  Aby używać BPELa nie trzeba wcale znać sie na programowaniu, nawet analityk biznesowy moze łatwo ˙ tworzyć i modyfikować BPELowe przepływy pracy, używając do tego wizualnych narzędzi

# **Jak zbudować (recznie) prosty proces**

Procesy biznesowe to tak naprawde usługi sieciowe realizujące interfejs opisany w języku WSDL. BPEL pozwala nam definiować dwa rodzaje procesów biznesowych:

<span id="page-7-0"></span>**Adam Maciejewski, Sylwia Zajac** 

## **Jak zbudować (recznie) prosty proces**

Procesy biznesowe to tak naprawde usługi sieciowe realizujące interfejs opisany w języku WSDL. BPEL pozwala nam definiować dwa rodzaje procesów biznesowych:

**abstrakcyjne** określają tylko, jakie wiadomości bedą wymieniane z usługami składowymi i z klientem; nie zawierają informacji, co z tymi wiadomościami robić

# **Jak zbudować (recznie) prosty proces**

Procesy biznesowe to tak naprawde usługi sieciowe realizujące interfejs opisany w języku WSDL. BPEL pozwala nam definiować dwa rodzaje procesów biznesowych:

**abstrakcyjne** określają tylko, jakie wiadomości bedą wymieniane z usługami składowymi i z klientem; nie zawierają informacji, co z tymi wiadomościami robić

**wykonywalne** oprócz wymienianych wiadomości definiują także szczegóły implementacji logiki biznesowej procesu; mogą być uruchamiane, stanowiąc pełnoprawne usługi sieciowe

# **Deskryptor WSDL**

- Wygląda niemal dokładnie tak samo, jak w przypadku zwyczajnej usługi sieciowej, z tym że ...
- ... tutaj musimy zadeklarować także porty (*port types*) udostepniane przez usługi składowe oraz typy połaczeń z partnerami (*partner link types* — słuzy do tego specjalne ˙ BPELowe rozszerzenie do WSDL)
- <span id="page-10-0"></span> $\blacksquare$  W idealnym przypadku każda z usług definiowałaby takie rzeczy za siebie, a nam wystarczyłoby tylko zaimportowac´ potrzebne pliki . . . ale w rzeczywistosci przynajmniej typy ´ połaczeń musimy określić sami

**[Wprowadzenie](#page-2-0) [Prosty proces](#page-7-0) [Podstawowe składniki](#page-21-0) [Wi ˛ecej szczegółów](#page-31-0) [Bibliografia](#page-47-0)**

**Deskryptor WSDL**

# **Deskryptor WSDL — przykład**

```
<definitions targetNamespace="http://manufacturing.org/wsdl/purchase"
     xmlns:sns="http://manufacturing.org/xsd/purchase"
     xmlns:pos="http://manufacturing.org/wsdl/purchase"
     xmlns:plnk="http://schemas.xmlsoap.org/ws/2003/05/partner-link/">
<import namespace="http://manufacturing.org/xsd/purchase"
       location="http://manufacturing.org/xsd/purchase.xsd"/>
...
<plnk:partnerLinkType name="purchasingLT">
  <plnk:role name="purchaseService">
      <plnk:portType name="pos:purchaseOrderPT"/>
  </plnk:role>
</plnk:partnerLinkType>
<plnk:partnerLinkType name="invoicingLT">
  <plnk:role name="invoiceService">
      <plnk:portType name="pos:computePricePT"/>
  </plnk:role>
</plnk:partnerLinkType>
</definitions>
```
**Adam Maciejewski, Sylwia Zajac** 

## **Elementy partnerLinkType**

 $\blacksquare$  Każdy element partnerLinkType opisuje komunikacje pomiędzy parą usług sieciowych; musi on mieć unikatową nazwe oraz zawierać jeden lub dwa elementy role

**Adam Maciejewski, Sylwia Zajac** 

## **Elementy partnerLinkType**

- $\blacksquare$  Każdy element partnerLinkType opisuje komunikacje pomiędzy parą usług sieciowych; musi on mieć unikatową nazwe oraz zawierać jeden lub dwa elementy role
- $\blacksquare$  Każdy element role opisuje role, jaką będzie pełnić usługa po jednej ze stron łącza (jeśli określimy tylko jedną z ról, po drugiej stronie będzie mogła się znaleźć dowolna usługa)

## **Elementy partnerLinkType**

- $\blacksquare$  Każdy element partnerLinkType opisuje komunikacje pomiędzy parą usług sieciowych; musi on mieć unikatową nazwe oraz zawierać jeden lub dwa elementy role
- Każdy element role opisuje rolę, jaką będzie pełnić usługa po jednej ze stron łącza (jeśli określimy tylko jedną z ról, po drugiej stronie będzie mogła się znaleźć dowolna usługa)
- Wewnatrz elementu role musi się znaleźć dokładnie jeden element portType, bedacy odniesieniem do definicji *portu* poprzez który będziemy się komunikować z daną usługą

# **Definicja procesu — szkielet**

```
<process name="ncname" targetNamespace="uri"
      xmlns="http://schemas.xmlsoap.org/ws/2003/03/business-process/">
  <partnerLinks>?
    <partnerLink name="ncname" partnerLinkType="qname"
             myRole="ncname"? partnerRole="ncname"?>+
    </partnerLink>
  </partnerLinks>
  <variables>?
    <variable name="ncname" messageType="qname"?
                type="qname"? element="qname"?/>+
  </variables>
  activity
</process>
```
<span id="page-15-0"></span>**Adam Maciejewski, Sylwia Zajac** 

## **Definicja procesu — objasnienia ´**

#### **partnerLinks**

Elementy partnerLinkType w pliku WSDL deklarowały typy portów i role w komunikacji naszego procesu z innymi usługami; teraz dla każdego łącza jedną z ról przypisujemy definiowanemu procesowi (myRole), a druga jego partnerowi (partnerRole)

# **Definicja procesu — objasnienia ´**

#### **partnerLinks**

Elementy partnerLinkType w pliku WSDL deklarowały typy portów i role w komunikacji naszego procesu z innymi usługami; teraz dla każdego łącza jedną z ról przypisujemy definiowanemu procesowi (myRole), a druga jego partnerowi (partnerRole)

#### **variables**

Odbierane wiadomości będziemy zapisywali na zmiennych deklarujemy je, określając ich nazwy i typy (podajemy tylko jeden z atrybutów messageType, type i element)

# **Jak określić przebieg procesu**

- Co właściwie nasz proces ma robić?
- Podajemy to w końcowej części pliku z definicja procesu, po wszystkich deklaracjach
- Ogólny schemat jest zwykle taki: odbieramy zlecenie od klienta, wywołujem jakieś zewnetrzne usługi, coś robimy z ich wynikami, by na końcu zwrócić odpowiedź...

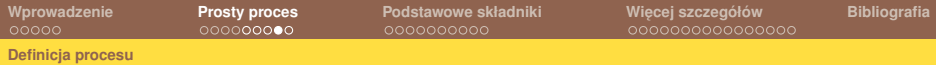

## **Najprostszy przykład**

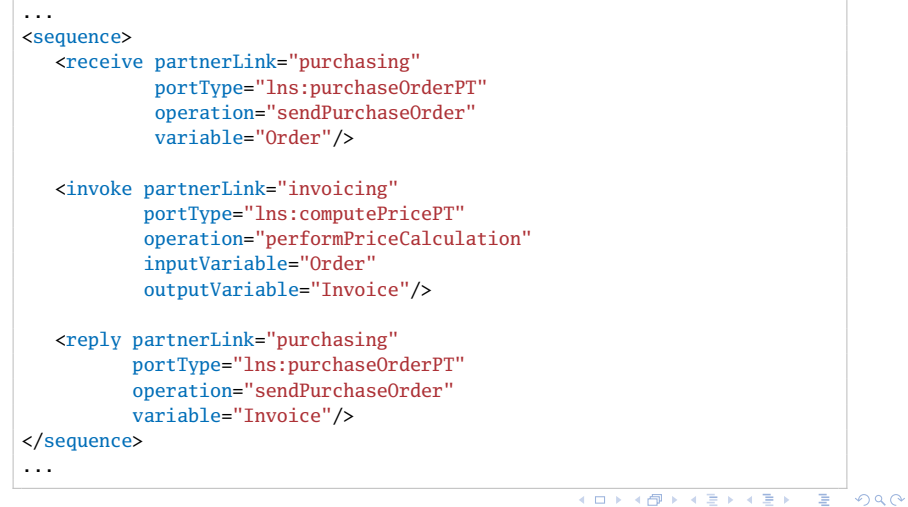

**Adam Maciejewski, Sylwia Zając** 

## **Komentarz do przykładu**

- **sequence** grupuje elementy, które maja być wykonane kolejno, jeden po drugim
	- **receive** czeka na wiadomość z danego łącza i zapisuje ją na podanej zmiennej
	- **invoke** wywołuje (synchronicznie) zewnętrzną usługę, wiadomość–zlecenie pobierając z outputVariable, a wynik zapisując na inputVariable
		- **reply** wysyła odpowiedź na zapytanie odebrane przez receive, pobierając ją ze wskazanej zmiennej

Atrybut partnerLink identyfikuje łącze, które ma zostać użyte do komunikacji z usługą wskazaną przez portType i operation

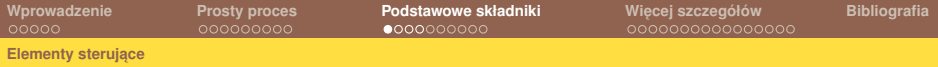

## **Elementy sterujące**

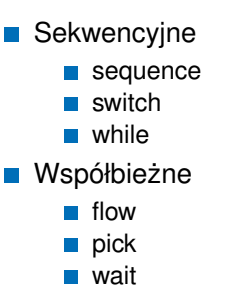

<span id="page-21-0"></span>**Adam Maciejewski, Sylwia Zając** 

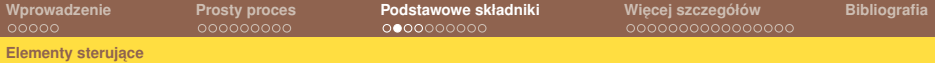

## **Switch — składnia**

```
<switch standard-attributes>
 standard-elements
<case condition="bool-expr">+
   activity
 </case>
 <otherwise>?
  activity
</otherwise>
</switch>
```
K ロ ▶ K @ ▶ K 할 ▶ K 할 ▶ . 할 → 9 Q Q\*

**Adam Maciejewski, Sylwia Zając** 

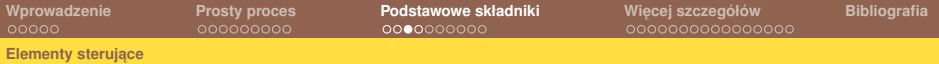

## **Switch — przykład**

```
<switch xmlns:inventory="http://supply-chain.org/inventory"
       xmlns:FLT="http://example.com/faults">
 <case condition= "bpws:getVariableProperty(stockResult,level) > 100">
  <flow>
      <!-- perform fulfillment work -->
   </flow>
 </case>
 <case condition="bpws:getVariableProperty(stockResult,level) >= 0">
   <throw faultName="FLT:OutOfStock"
          variable="RestockEstimate"/>
 </case>
 <otherwise>
   <throw faultName="FLT:ItemDiscontinued"/>
 </otherwise>
</switch>
```
KID KAR KE KIEK E KORO

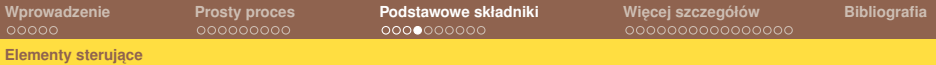

## **While**

#### **Składnia**

```
<while condition="bool-expr" standard-attributes>
  standard-elements
  activity
</while>
```
#### Przykład

```
...
<variable name="orderDetails" type="xsd:integer"/>
   ...
<while condition=
          "bpws:getVariableData(orderDetails) > 100">
 <scope>
   ...
 </scope>
</while>
```
#### K ロ ▶ K @ ▶ K 할 ▶ K 할 ▶ (할 수 있어)

**Adam Maciejewski, Sylwia Zajac** 

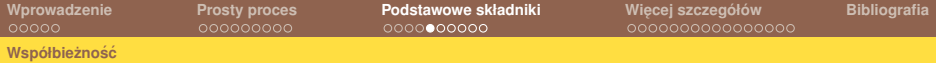

### **Flow — składnia**

```
<flow standard-attributes>
 standard-elements?
<links>?
  <link name="ncname">+
</links>
activity+
</flow>
```
<span id="page-25-0"></span>K ロ K K 個 K K ミ K K ミ K → C W D Q Q Q Q

**Adam Maciejewski, Sylwia Zając** 

**Współbie ˙znos´c´**

## **Flow — przykład**

```
<flow>
 <links>
   <link name="XtoY"/>
   <link name="CtoD"/>
 </links>
 <sequence name="X">
    <source linkName="XtoY"/>
    <invoke name="A" .../>
    <invoke name="B" .../>
 </sequence>
 ...
```

```
<sequence name"Y">
    <target linkName="XtoY"/>
    <receive name="C" ...>
      <source linkName="CtoD"/>
    </receive>
    <invoke name="E" .../>
</sequence>
 <invoke partnerLink="D" ...>
   <target linkName="CtoD"/>
</invoke>
</flow>
```
**Adam Maciejewski, Sylwia Zajac** 

#### **Pick – składnia**

```
<pick createInstance="yes|no"? standard-attributes>
standard-elements
<onMessage partnerLink="ncname" portType="qname"
            operation="ncname" variable="ncname"?>+
  <correlations>?
      <correlation set="ncname" initiate="yes|no"?>+
  </correlations>
  activity
</onMessage>
<onAlarm (for="duration-expr" | until="deadline-expr")>*
  activity
</onAlarm>
</pick>
```
**Adam Maciejewski, Sylwia Zajac** 

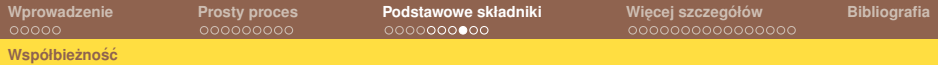

## **Pick — przykład**

```
<pick>
 <onMessage partnerLink="buyer"
               portType="orderEntry"
               operation="inputLineItem"
               variable="lineItem">
       <!-- activity to add line item to order -->
 </onMessage>
 <onMessage partnerLink="buyer"
               portType="orderEntry"
               operation="orderComplete"
               variable="completionDetail">
       <!-- activity to perform order completion -->
  </onMessage>
  \langle!-- set an alarm to go after 3 days and 10 hours -->
  <onAlarm for="'P3DT10H'">
       <!-- handle timeout for order completion -->
  </onAlarm>
</pick>
```
**Adam Maciejewski, Sylwia Zajac** 

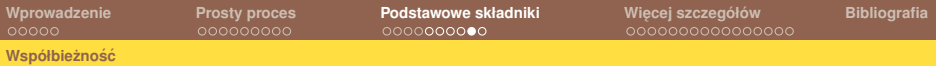

## **Wait**

#### Składnia

<wait (for="duration-expr" | until="deadline-expr") standard-attributes> standard-elements </wait>

#### Przykład

```
<sequence>
<wait until="'2002-12-24T18:00+01:00'"/>
 <invoke partnerLink="CallServer" portType="AutomaticPhoneCall"
         operation="TextToSpeech"
         inputVariable="seasonalGreeting">
</invoke>
</sequence>
```
**Adam Maciejewski, Sylwia Zajac** 

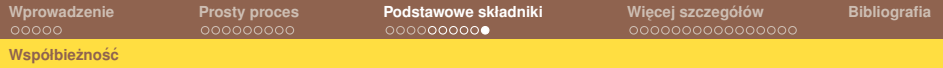

### **"Standardowe" . . .**

. . . atrybuty

```
name="ncname"?
joinCondition="bool-expr"? <!-- domyslnie alternatywa -->
               <!-- stanow wszystkich wchodzacych link-ow -->
suppressJoinFailure="yes|no"? <!-- domyslnie "no" -->
```
#### . . . elementy

```
<source linkName="ncname" transitionCondition="bool-expr"?/>*
<target linkName="ncname"/>*
```
**Adam Maciejewski, Sylwia Zajac** 

### **Przypisania na zmienne**

```
...
<assign>
   <copy>
      <from variable="PO" part="customerInfo"/>
      <to variable="shippingRequest"
          part="customerInfo"/>
   </copy>
</assign>
...
```
<span id="page-31-0"></span>Przypisywanie wartości na zmienne realizujemy za pomoca elementu assign, w którym możemy umieścić jeden lub więcej elementów copy. W każdym z nich musimy podać, skąd chcemy skopiować wartość (from) i gdzie ma ona zostać zapisana (to)

**Adam Maciejewski, Sylwia Zajac** 

## **Przypisania — warianty**

Przypisywana wartość może być po podana dosłownie:

<from> ... literal value ... </from>

... albo być bardziej złożonym wyrażeniem w języku XPath:

```
<from expression="general-expr"/>
```
... możemy ja też pobrać z innej zmiennej lub jej cześci (jeśli była typu złożonego):

<from variable="ncname" part="ncname"?/>

Podobnie ze zmienną, na która zapisujemy tę wartość:

```
<to variable="ncname" part="ncname"?/>
```
**Adam Maciejewski, Sylwia Zajac** 

## **Przypisania — warianty c.d.**

Możemy również manipulować właściwościami wiadomości przechowywanej na wybranej zmiennej:

```
<to variable="ncname" property="qname"/>
<from variable="ncname" property="qname"/>
```
a nawet w trakcie wykonania procesu zmieniać usługi, które beda stać po drugiej stronie łącza:

```
<from partnerLink="ncname" endpointReference="myRole|partnerRole"/>
<to partnerLink="ncname"/>
```
(w części from podajemy, czy przypisywana wartość to *endpoint reference* dla naszej roli czy roli partnera; celem przypisania jest zawsze partnerRole)

# **Wywołania asynchroniczne**

Nasz proces może pracować zbyt długo, by klienci chcieli zawieszać się w oczekiwaniu na jego zakończenie. Możemy zatem, zamiast korzystać ze standardowego mechanizmu request–reply, pozwolić na wywoływanie procesu w sposób asynchroniczny:

- **1** odbieramy zlecenie przy użyciu elementu receive, ale tym razem po łączu *jednokierunkowym*
- **2** idziemy robić swoje, klient na nas nie czeka
- <span id="page-34-0"></span>**3** gdy skończymy, wywołujemy u klienta specialnie do tego celu zdefiniowana operację zwrotną (*callback*), obliczony wynik przesyłając jako jej parametr

**[Wprowadzenie](#page-2-0) [Prosty proces](#page-7-0) [Podstawowe składniki](#page-21-0) [Wi ˛ecej szczegółów](#page-31-0) [Bibliografia](#page-47-0)**

**Wywołania asynchroniczne**

## **Wywołanie asynchroniczne — deskryptor WSDL**

```
<portType name="purchaseOrderPT">
   <operation name="sendPurchaseOrder">
      <input message="pos:POMessage"/>
   </operation>
</portType>
<portType name="customerCallbackPT">
   <operation name="sendPurchaseOrder">
      <input message="pos:POMessage"/>
   </operation>
</portType>
...
<plnk:partnerLinkType name="purchasingLT">
   <plnk:role name="purchaseService">
       <plnk:portType name="pos:purchaseOrderPT"/>
   </plnk:role>
   <plnk:role name="customer">
       <plnk:portType name="pos:customerCallbackPT"/>
   </plnk:role>
</plnk:partnerLinkType>
```
 $4 \Box F 4 \Box F 4 \Xi F 4 \Xi F 4 \Xi F 2$ 

**Adam Maciejewski, Sylwia Zajac** 

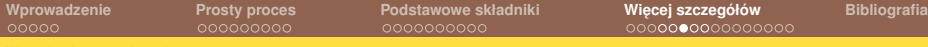

**Wywołania asynchroniczne**

## **Wywołanie asynchroniczne — definicja procesu**

```
<partnerLinks>
   <partnerLink name="purchasing"
            partnerLinkType="lns:purchasingLT"
            myRole="purchaseService"
            partnerRole="customer"/>
</partnerLinks>
...
<sequence>
   <receive partnerLink="purchasing"
            portType="lns:purchaseOrderPT"
            operation="sendPurchaseOrder"
            variable="Order">
   </receive>
   ...
   <invoke partnerLink="purchasing"
          portType="lns:customerCallbackPT"
          operation="sendPurchaseOrder"
          variable="Invoice"/>
</sequence>
```
**Adam Maciejewski, Sylwia Zajac** 

#### **Wywołania asynchroniczne**

## **Wywołania asynchroniczne, c.d.**

- $\blacksquare$  Również nasz proces może asynchronicznie wywoływać inne usługi, jeśli ich twórcy przewidzieli taką możliwość.
- **Musimy tylko zdefiniować odpowiednie operacje zwrotne** (*callbacks*), przy uzyciu których odbierzemy wyniki ˙
- $\blacksquare$  Potem tworzymy osobną gałąź wykonania procesu, w której najpierw wywołamy (invoke) zdalną usługe, po czym zawiesimy się (receive) w oczekiwaniu na wynik

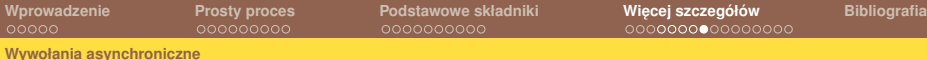

## **Wywołania asynchroniczne — przykład**

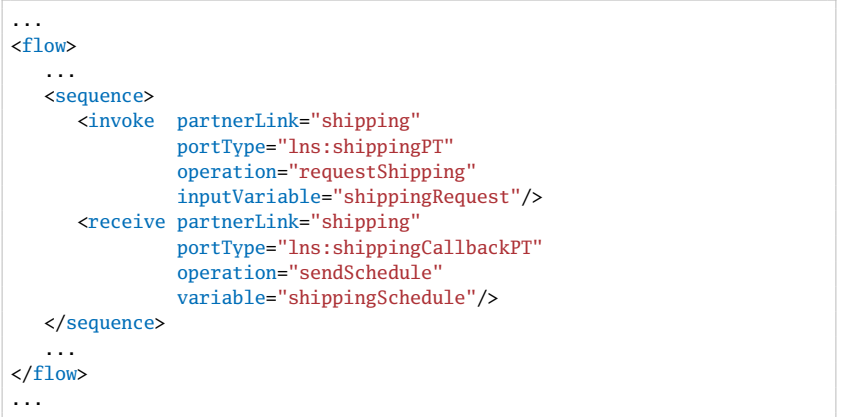

**Adam Maciejewski, Sylwia Zając** 

# **Obsługa błedów: wyjątki**

Rzucanie wyjątku (wewnątrz procesu):

<throw faultName="qname" faultVariable="ncname"?

. . . i jego łapanie (w deklaracjach)

```
<faultHandlers>?
  <!-- there must be at least one fault handler -->
  <catch faultName="qname"? faultVariable="ncname"?>*
    activity
  </catch>
  <catchAll>?
    activity
  </catchAll>
</faultHandlers>
```
<span id="page-39-0"></span>**Adam Maciejewski, Sylwia Zajac** 

# **Kryteria łapania wyjątków**

- $\blacksquare$  Jeśli wyjatek zawiera dane, to może go złapać catch, w którym zgadza się zarówno nazwa, jak i typ; gdy nie ma takiego — ten, który ma zgodny typ, a nie podaje nazwy
- Jeśli danych nie ma, musi się zgadzać nazwa wyjątku
- $\blacksquare$  W ostateczności wszystko łapie catchAll

**Obsługa błedów** 

# **Jak zareagować na błąd?**

Najprościej wysłać wiadomość o błędzie:

```
<catch faultName="lns:cannotCompleteOrder"
      faultVariable="POFault">
  <reply partnerLink="purchasing"
         portType="lns:purchaseOrderPT"
         operation="sendPurchaseOrder"
         variable="POFault"
         faultName="cannotCompleteOrder"/>
```
</catch>

#### trzeba tylko wcześniej zadeklarować to w WSDL–u:

```
<operation name="sendPurchaseOrder">
  <input message="pos:POMessage"/>
   <output message="pos:InvMessage"/>
  <fault name="cannotCompleteOrder"
         message="pos:orderFaultType"/>
</operation>
```
**Adam Maciejewski, Sylwia Zajac** 

# **Jak zareagować na błąd, c.d.?**

Możemy też spróbować wycofać dotychczas wykonane czynności  $-$  służą do tego tzw. *compensation handlers* Deklaracja:

```
<compensationHandler>
    <invoke partnerLink="Seller" portType="SP:Purchasing"
            operation="CancelPurchase"
            inputVariable="getResponse"
            outputVariable="getConfirmation">
      <correlations>
          <correlation set="PurchaseOrder" pattern="out"/>
      </correlations>
    </invoke>
</compensationHandler>
```
. . . i wywołanie:

<compensate scope="RecordPayment"/>

**Adam Maciejewski, Sylwia Zajac** 

## **Korelacje — co to jest?**

- $\blacksquare$  Jeśli prowadzimy naraz kilka asynchronicznych konwersacji z tą samą usługą, to potrzebujemy jakiegoś mechanizmu, by odróżniać od siebie wiadomości należące do każdej z nich
- BPEL daje nam do tego mechanizm tzw. *correlation sets*, czyli zbiorów własności, które będą identyczne we wszystkich wiadomościach składających się na jedną konwersację
- <span id="page-43-0"></span> $\blacksquare$  Dzięki temu krążące po sieci wiadomości będą mogły trafić do własciwych egzemplarzy usług czy procesów uruchomionych ´ pod danym adresem

**Korelacje**

# **Korelacje w praktyce — definiowanie**

#### W deskryptorze WSDL:

```
<definitions name="correlatedMessages" ...
    xmlns:tns="http://example.com/supplyMessages.wsdl"
    xmlns:bpws="http://schemas.xmlsoap.org/ws/2003/03/business-process/">
    ...
    <bpws:property name="orderNumber" type="xsd:int"/>
    <bpws:propertyAlias propertyName="tns:orderNumber"
              messageType="tns:POMessage" part="PO"
              query="/PO/Order"/>
    ...
```
#### W definicji procesu:

```
<correlationSets
        xmlns:cor="http://example.com/supplyMessages.wsdl">
    <correlationSet name="PurchaseOrder"
            properties="cor:customerID cor:orderNumber"/>
</correlationSets>
```
**Adam Maciejewski, Sylwia Zajac** 

## **Korelacje w praktyce — wykorzystanie**

 $Z$  korelacji możemy korzystać w elementach  ${\rm receive, reply,}$ invoke i onMessage:

```
<invoke partnerLink="Buyer" portType="SP:BuyerPT"
      operation="AsyncPurchaseResponse" inputVariable="POResponse">
  <correlations>
    <correlation set="PurchaseOrder" initiate="no" pattern="out">
    <correlation set="Invoice" initiate="yes" pattern="out">
  </correlations>
</invoke>
```
(atrybut initiate="yes" stosujemy, gdy wiadomość ma zapoczatkować konwersacje; pattern określa, czy nasz proces wysyła, czy odbiera dana wiadomość)

**Korelacje**

## **Gdzie umieszczac te wszystkie deklaracje? ´**

Można globalnie ... ale można też tworzyć lokalne zakresy:

```
<scope variableAccessSerializable="yes|no">
    <variables>...</variables>?
    <correlationSets>...</correlationSets>?
    <faultHandlers>...</faultHandlers>?
    <compensationHandler>...</compensationHandler>?
    <eventHandlers>...</eventHandlers>?
    activity
</scope>
```
Niektóre deklaracje mogą się również pojawiać bezpośrednio wewn atrz pewnych elementów (np. invoke)

**Adam Maciejewski, Sylwia Zajac** 

# **Więcej informacji**

#### 螶 Specyfikacja BPEL 1.1 [http://www-106.ibm.com/developerworks/webservices/](http://www-106.ibm.com/developerworks/webservices/library/ws-bpel/) [library/ws-bpel/](http://www-106.ibm.com/developerworks/webservices/library/ws-bpel/) 晶 Business Process Execution Language, Part 1: An Introduction [http://developers.sun.com/jsenterprise/nb\\_enterprise\\_](http://developers.sun.com/jsenterprise/nb_enterprise_pack/reference/techart/bpel2.html) [pack/reference/techart/bpel2.html](http://developers.sun.com/jsenterprise/nb_enterprise_pack/reference/techart/bpel2.html) 晶 IBM developerWorks: Learning BPEL4WS

<span id="page-47-0"></span>[http://www.ibm.com/developerworks/views/webservices/](http://www.ibm.com/developerworks/views/webservices/libraryview.jsp?search_by=BPEL4WS:) [libraryview.jsp?search\\_by=BPEL4WS:](http://www.ibm.com/developerworks/views/webservices/libraryview.jsp?search_by=BPEL4WS:)

**Adam Maciejewski, Sylwia Zajac** 

# **Wiecej informacji**

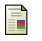

#### A Hands-on Introduction to BPEL

[http://www.oracle.com/technology/pub/articles/matjaz\\_](http://www.oracle.com/technology/pub/articles/matjaz_bpel1.html) [bpel1.html](http://www.oracle.com/technology/pub/articles/matjaz_bpel1.html)

E. WS-BPEL Correlation

<http://www.computing.dcu.ie/~rbarrett/wsbpel.html>

F NetBeans Knowledge Base

<span id="page-48-0"></span><http://www.netbeans.org/kb/trails/soa.html>

**Adam Maciejewski, Sylwia Zajac**